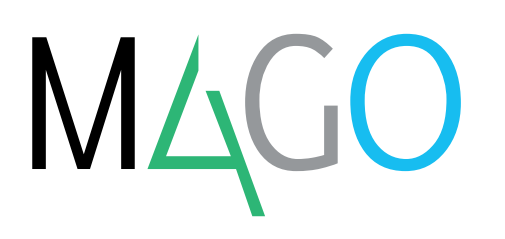

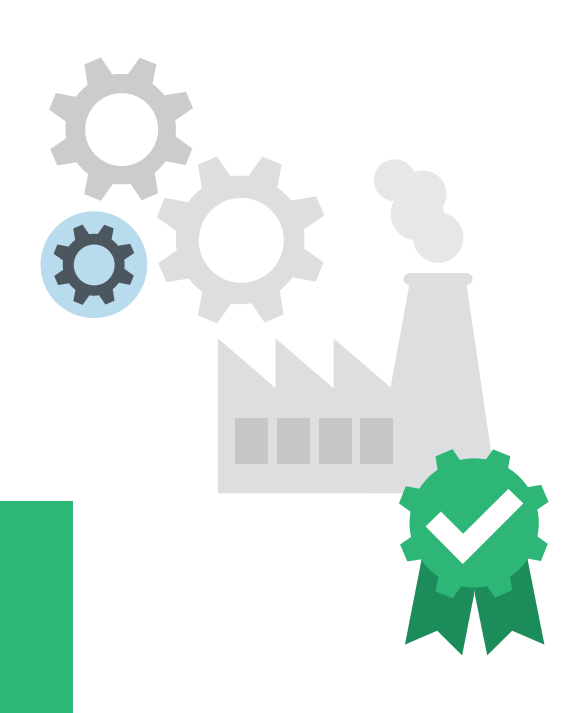

# **PRODUZIONE AVANZATA**

# **La soluzione completa ed efficiente per gestire al dettaglio tutte le fasi del processo produttivo, dal flusso dei documenti ai movimenti di magazzino di materiali, semilavorati e prodotti finiti.**

Per garantire un processo produttivo ben strutturato è fondamentale considerare ogni singolo aspetto riguardante materiali e lavorazioni in gioco, prevedendo tutte le possibili situazioni e agendo in tempo utile per eseguire opportune correzioni. Se hai bisogno di uno strumento efficace, ma flessibile, che venga incontro alle tue specifiche esigenze, il modulo Produzione Avanzata di Mago4 fa assolutamente al caso tuo.

#### **LA DISTINTA BASE**

Componenti e cicli di lavorazione sono pensati per soddisfare pienamente le tue esigenze e permetterti di gestire al meglio i tempi (attrezzaggio, lavorazione e coda), i relativi costi e le risorse associate (centri di lavoro, operazioni, attrezzi, calendari per CdL, manodopera). Inoltre ogni Distinta Base permette una gestione dinamica con configurazioni in variante, cicli alternativi di lavorazione, associazione dinamica della componentistica e attrezzi in fase, e storicizzazione strutturata delle revisioni (ECO).

#### **L'ORDINE DI PRODUZIONE**

L'Ordine di Produzione, che contiene informazioni quali l'elenco di materiali e lavorazioni, tempi e costi, è stato impostato per garantirti la **maggiore flessibilità**. Questo perché si tratta di un documento fondamentale che segue l'intero ciclo produttivo, dal lancio alla consuntivazione, e deve essere **adattabile** a tutte le tue esigenze.

Puoi modificare liberamente la lista dei materiali e delle fasi da eseguire anche dopo che l'ordine è stato inserito, senza che questo vada a modificare la Distinta Base o il ciclo standard. Così puoi prelevare materiali extra o differenti da quelli previsti e predisporre comodamente fasi di rilavorazione, senza dover per forza ridefinire la composizione standard del prodotto. Puoi inserire l'Ordine di Produzione **manualmente** oppure lasciare che sia Mago4 a generarlo **automaticamente**  a partire da un piano di produzione. In questo secondo caso vengono generati non solo gli ordini per i **prodotti finiti**, ma anche per tutti i **semilavorati** presenti nei livelli inferiori di Distinta Base. Avvalendoti della Pianificazione Base o Avanzata, puoi fare sì che gli ordini provengano dal consolidamento della simulazione **MRP** o dalla schedulazione **CRP**. Una volta generato l'ordine, puoi

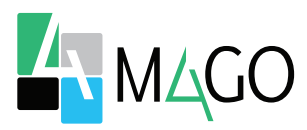

lanciarlo in produzione effettuando il **prelievo** dei materiali necessari, che avviene controllando la disponibilità soltanto nei **depositi** che sono stati opportunamente **abilitati**. In questo modo puoi gestire a magazzino anche materiale o semilavorati non prelevabili, ad esempio perché devono ancora superare una fase di **controllo**.

#### **IL BUONO DI PRELIEVO**

È possibile stampare il documento attraverso il quale effettuare il prelievo (Buono di Prelievo) e integrarlo con informazioni quali ad esempio il lotto di materiale e il deposito di provenienza. Se la disponibilità dei depositi presenti in lista non fosse sufficiente a coprire il fabbisogno, puoi indicare un altro deposito su cui vuoi comunque effettuare il prelievo. In questo modo la mancanza di uno o più materiali (magari disponibili, ma non ancora registrati a sistema) non ti impedirà di avviare la produzione. Nel momento in cui lanci un ordine in produzione, puoi scegliere se eseguire automaticamente l'emissione del buono, l'effettivo prelievo e la generazione dei documenti per il terzista (in caso di lavorazione esterna), oppure se effettuarle

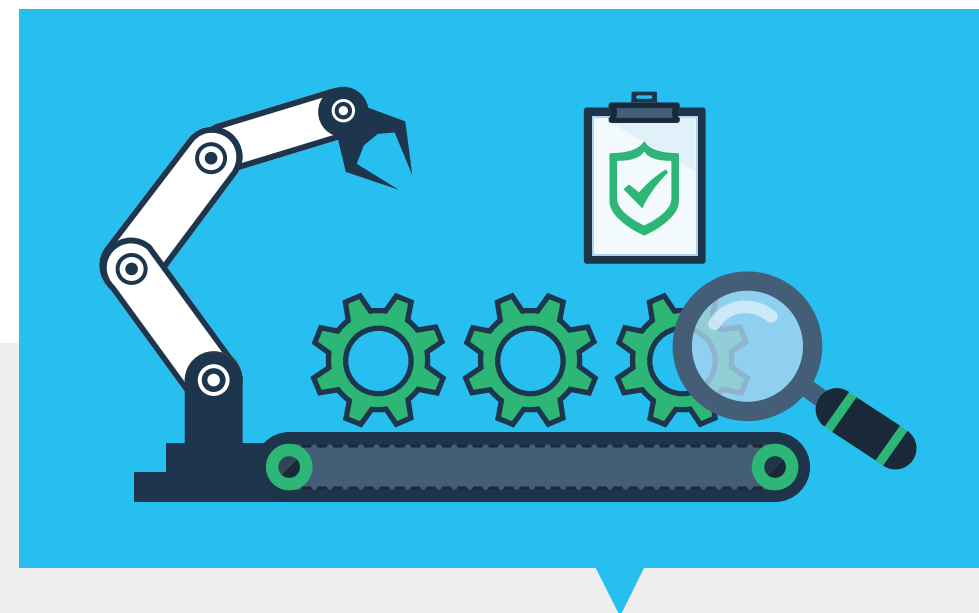

successivamente attraverso apposite procedure.

#### **IL CICLO PRODUTTIVO**

A questo punto puoi partire con il ciclo produttivo. Grazie alla procedura **Avanzamento della Produzione** puoi determinare quali fasi mandare in produzione a seconda della disponibilità dei materiali a magazzino. L'elenco delle fasi relative a un certo ordine e/o un determinato CdL viene organizzato in una **Bolla di Lavorazione**.

Una volta partito il ciclo produttivo, puoi costantemente monitorare lo stato di avanzamento dei lavori tramite appositi **report di controllo**, che ti informano di eventuali **scostamenti** in termini di quantità e tempi di lavorazione previsti e già consuntivati. Anche a lavorazioni già avviate puoi sempre modificare il CdL assegnato per far fronte, ad esempio, a un'urgenza o indisponibilità. Puoi cambiare il CdL da interno a esterno o viceversa, oppure puoi cambiare il terzista utilizzato. Mago4 storna e rigenera i relativi documenti, anche quelli legati al Conto Lavoro.

Grazie a un'apposita funzione di manutenzione tutte queste operazioni sono sempre sotto il **massimo controllo**. In caso di errori da parte di un operatore, o se anche volessi mutare strategie produttive, potrai annullare o correggere i prelievi di materiale già effettuati.

Un'altra funzione di correzione delle lavorazioni ti permette di annullare o modificare ogni consuntivazione effettuata sia sull'intero Ordine di Produzione che su una singola fase. In fase di consuntivazione puoi dichiarare **terminate** le fasi degli Ordini, tutte o in parte, versando il corrispondente acconto o saldo e utilizzando diverse possibilità di selezione. La consuntivazione delle lavorazioni ti permette anche di conoscere nel dettaglio date, quantità e tempi di lavorazione.

Se non disponi del modulo Pianificazione e quindi non puoi utilizzare

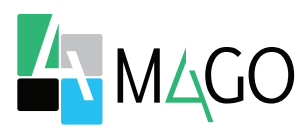

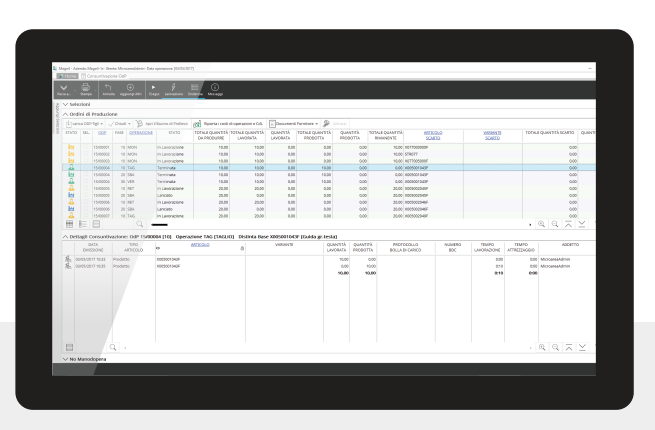

**Consuntivazione OdP**

la procedura di MRP/II, puoi comunque ottenere il ri-approvvigionamento dei materiali con un'apposita generazione di Ordini a Fornitore.

Avvalendoti della versione Enterprise puoi visualizzare graficamente lo stato della produzione e i documenti generati a partire da una commessa, un OdP o una loro combinazione, utilizzando il **Pannello di Controllo**. Il Pannello di Controllo è un comodissimo strumento interattivo, grazie al quale puoi effettuare determinate operazioni senza usare il menù di Mago4. Ad esempio, puoi effettuare il lancio della produzione o eseguirne l'avanzamento.

#### **CONTO LAVORO**

Produzione Avanzata ti consente di considerare il **terzista** come parte del tuo insieme di **risorse produttive**, lasciandoti così la massima libertà nell'organizzazione dei cicli di lavoro. In uno stesso ciclo puoi quindi avere sia fasi di lavorazioni interne che esterne: ogni fase interna può essere eseguita da un diverso CdL, e ogni fase esterna può essere eseguita da un diverso terzista.

In modo automatico, Mago4 prevede per il terzista la necessità di predisporre i **documenti aggiuntivi**  necessari: Ordine Fornitore per le lavorazioni da eseguire, DDT per l'invio del materiale da lavorare e Bolla di Carico per il rientro del materiale lavorato. Questa previsione tiene conto della **sequenza**  delle lavorazioni. Ad esempio: se due fasi esterne sono consecutive e il fornitore della prima fase manda direttamente il materiale al secondo fornitore, il DDT di invio materiali non è necessario, mentre se le due fasi sono consecutive, ma la merce lavorata rientra in sede dopo la prima lavorazione, allora il DDT è necessario.

Per ogni fase di lavorazione puoi stabilire il modo in cui il DDT verrà compilato, scegliendo tra l'elenco dei materiali inviati e la descrizione del semilavorato ottenuto dalle precedenti lavorazioni; puoi anche aggiungere automaticamente delle note prese dal ciclo di produzione e indicare come informazione aggiuntiva la lavorazione che sarà eseguita.

Mago4 genera i documenti secondo diversi **criteri di accorpamento**  (periodo di consegna, commessa, ecc.) e li gestisce in modo conforme ai moduli Vendite e Acquisti e Ordini; in particolare gestisce i listini anche per fasce di quantità e date di validità. I documenti restano comunque distinti da quelli del ciclo attivo e passivo commerciale. Dalle Bolle di Carico e dagli Ordini a Fornitore puoi ottenere la compilazione e il controllo standard della **fattura passiva** emessa dal terzista. Il materiale che invii in conto lavoro viene caricato su un diverso e specifico deposito, così da consentirti un puntuale controllo del magazzino conto terzi.

La consuntivazione delle fasi di lavorazione avviene come una normale registrazione di una **bolla di carico**: al termine della registrazione le relative fasi vengono **automaticamente consuntivate**, con la possibilità di rientri parziali in quantità diverse da quelle pattuite, indicando il tipo di articolo - sia esso prodotto finito, semilavorato o eventuale seconda scelta risultante da una lavorazione imperfetta.

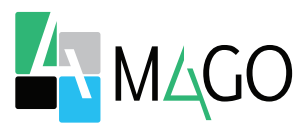

### **AUTOMATIZZATO**

Generi in automatico l'Ordine a partire dal Piano di Produzione. Al lancio, Mago4 crea automaticamente prelievi e documenti per il terzista. Quando registri una Bolla di Carico, le fasi di lavorazione vengono consuntivate.

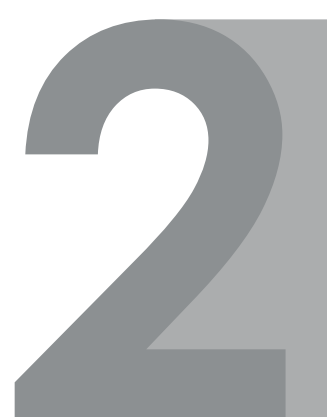

### **MASSIMO CONTROLLO**

Tutto sotto controllo: con i report vedi gli scostamenti di quantità e tempistiche. Puoi correggere o annullare prelievi e consuntivazioni. Con il Pannello di Controllo esegui importanti operazioni senza passare dal menu di Mago4.

## **FLESSIBILITÀ**

Modifichi gli OdP a seconda della situazione senza variare la Distinta Base o la composizione standard di prodotto. A lavorazioni avviate puoi cambiare CdL e terzisti.

## **LIBERTÀ DI ORGANIZZAZIONE**

Consideri il terzista come parte delle tue risorse produttive, scegli le modalità di compilazione dei DDT, inserisci note e informazioni aggiuntive, associ calendari e turni di lavoro ai CdL e gestisci lo storico dei disegni.

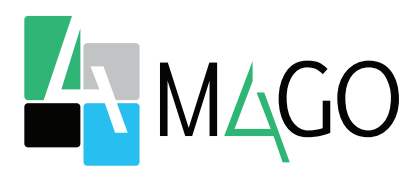

#### LA SOLUZIONE PER TUTTI, IN PARTICOLARE PER TE

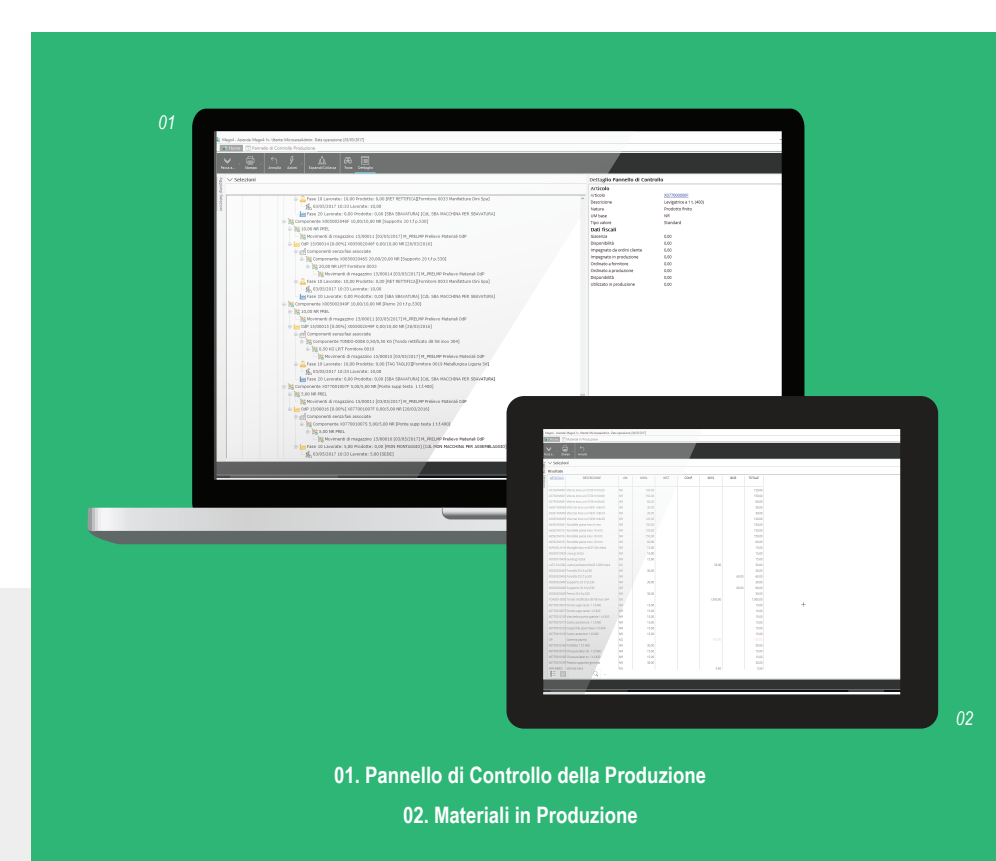

*Per conoscere i requisiti di sistema, le specifiche tecniche e ogni altra informazione aggiornata, consulta il sito web www.mago*-erp*.com*

> *Mago4 è disponibile in 3 Edition per soddisfare le reali esigenze di tutte le PMI. Il modulo Produzione Avanzataè disponibile per la Professional e per la Enterprise Full Edition.*

© Copyright 2021 Microarea S.p.A., una società del Gruppo Zucchetti. Tutti i diritti riservati. Tutti i marchi citati sono proprietà delle rispettive case.

Sede: Via Solferino, 1 - 26900 Lodi Tel: +39 0371 59 42 444 Mail: market@zucchetti.it **www.mago**-erp**.com www.zucchetti.it**

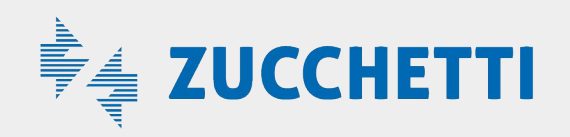